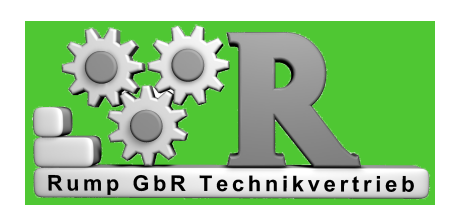

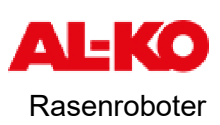

31246 Ilsede-Gadenstedt Am Brink 9 Tel 05172/944279 Fax 05172/944278

E-mail: KWRump@gmx.de

**www.kwrump.de**

Volksbank BraWo. Konto 7294379000 Blz.. 269 910 66 BIC GENODEF1WOB IBAN DE16 2699 1066 7294 3790 00

USt-IdNr.: DE116300074

Rumps Rasen-Robo-Rat Nr. 10

## **Vorbereitung zum ersten Frühlingseinsatz und Neuerungen der Firmware**

Liebe Robolinho Kunden, 23.3.2021

das Frühjahr beginnt und damit dann auch bald die Rasensaison. Vor dem Ersteinsatz des Robos sind oft Vorbereitungsarbeiten sinnvoll.

1. Pflanzen am Außenkabel seitlich und auch in der Durchfahrtshöhe 15-20 cm zurückschneiden, um dem Robo eine ungehemmte Umrundung zu ermöglichen. Planen Sie den Neuzuwachs im Laufe der Saison mit ein.

2. Wenn am Randstein durch Gräserwachstum oder Moos ein Absatz entstanden ist, der den Vorderrädern beim Wenden Probleme bereitet, sollte mittels Trimmer oder Rasenschere der Rasen schräg bis auf die Erde heruntergekürzt werden. Er wird wieder durchgrünen. Bei weichem Boden lassen sich die Kanten auch durch Fußtritt oder Stampfen absenken.

Wegen Gefahr der Kabelverletzung auf keinen Fall die Kanten ausstechen, da das Kabel dicht am Randstein liegt.

Durch z.B. verrottete Baumwurzeln entstandene Löcher in der Rasenfläche bitte mit Erde auffüllen. (keine Blumenerde)

3. Je nach Bodenqualität und Düngerstatus ist die Rasenfläche jetzt mit unterschiedlich hohen Gräsern bewachsen. Es empfiehlt sich, den ersten Rasenschnitt mit einem tiefgestellten Motormäher vorzunehmen, um auch Laubreste und kleine Zweige von der Fläche durch Absaugen zu entfernen. Die Schnitthöhe des Robos sollte möglichst 5 cm betragen und dann später abgesenkt werden.

4. Die im Vorjahr eingestellten Parameter sind im Gerät gespeichert, eine Neuprogrammierung ist nicht nötig. Eventuell die Uhrzeit kontrollieren. (ab 28.3.2021 Sommerzeit)

Zu Saisonbeginn sollten scharfe Messer eingesetzt werden. Falls Sie Messer benötigen oder eine Wartung wünschen, setzen Sie sich mit uns in Verbindung.

5. Die Geräte Robolinho 700E bis 2000E sind mit WLan nachrüstbar. Die komplette Umrüstung durch uns für die von uns ausgelieferten Geräte wird 145.-€ kosten, bei Anlieferung und Abholung durch Sie. Informationen zum WLan etc. finden Sie auf der AL-KO-homepage unter:

https://www.al-ko.com/shop/de/produkte/smart-garden.html

Die WLan-Einrichtung sollte durch Sie erfolgen. Wir stellen hierfür eine ausführliche Bedienungsanleitung zur Verfügung. Die WLan-Stärke an der Station sollte 70% betragen, dieses kann man oft durch einen Repeater erreichen. Im übrigen Feld genügt eine Stärke von 20-70%.

6. Für die Robos 500-1200-2000 gibt es jetzt neue Firmware 2009A. Diese beinhaltet z.B. folgende Neuerungen:

6a. Manuelles Randmähen kann jetzt nicht nur wie bisher von der Basisstation aus, sondern auch aus dem Feld gestartet werden. Der Roboter sucht die Schleife und mäht bis zur Basisstation und dann eine komplette Runde. Anschließend mäht er die Fläche wie gewohnt weiter.

6b. Bei "Nebenflächen mähen" kann jetzt "Randmähen" durchgeführt werden. Wenn "Nebenflächen mähen" im "Menü" unter "Einstellungen" ausgewählt wird, erscheint die Frage "Randmähen ja oder nein". Wird ja gewählt kann eine Schleifenlänge (10m-100m) eingestellt werden. Beim Start von "Nebenfläche mähen" sucht der Roboter die Schleife und mäht den Rand für die eingestellte Länge. Danach mäht der Roboter für die eingestellte Restzeit die Nebenfläche.

Dieses funktioniert auch zum Randmähen von Ausgrenzungen z.B. um einen Pool herum.

Den Robo so in die Hauptfläche setzen, dass der Robo mit dem linken Vorderrad (Schleifensensor) auf die Ausgrenzung trifft, "Nebenfläche Mähen" anwählen, Randmähen aktivieren und Länge der Ausgrenzung eingeben - Start !

Sie können diese neue Firmware 2009A selbst auf Ihrem Robo installieren: Auf der homepage von AL-KO :

https://alko-garden.de/service/service-reparatur/robolinho-update/ sind das Update und die ausführliche Installationsanleitung zu finden.

Alternativ können Sie uns kontaktieren und einen Termin, an dem Sie mit Ihrem Robo zu uns kommen können, vereinbaren, um die neue Firmware auf Ihrem Robo zu aktualisieren.

Mit freundlichen Grüßen

Karl-Wilhelm und Edelgard Rump